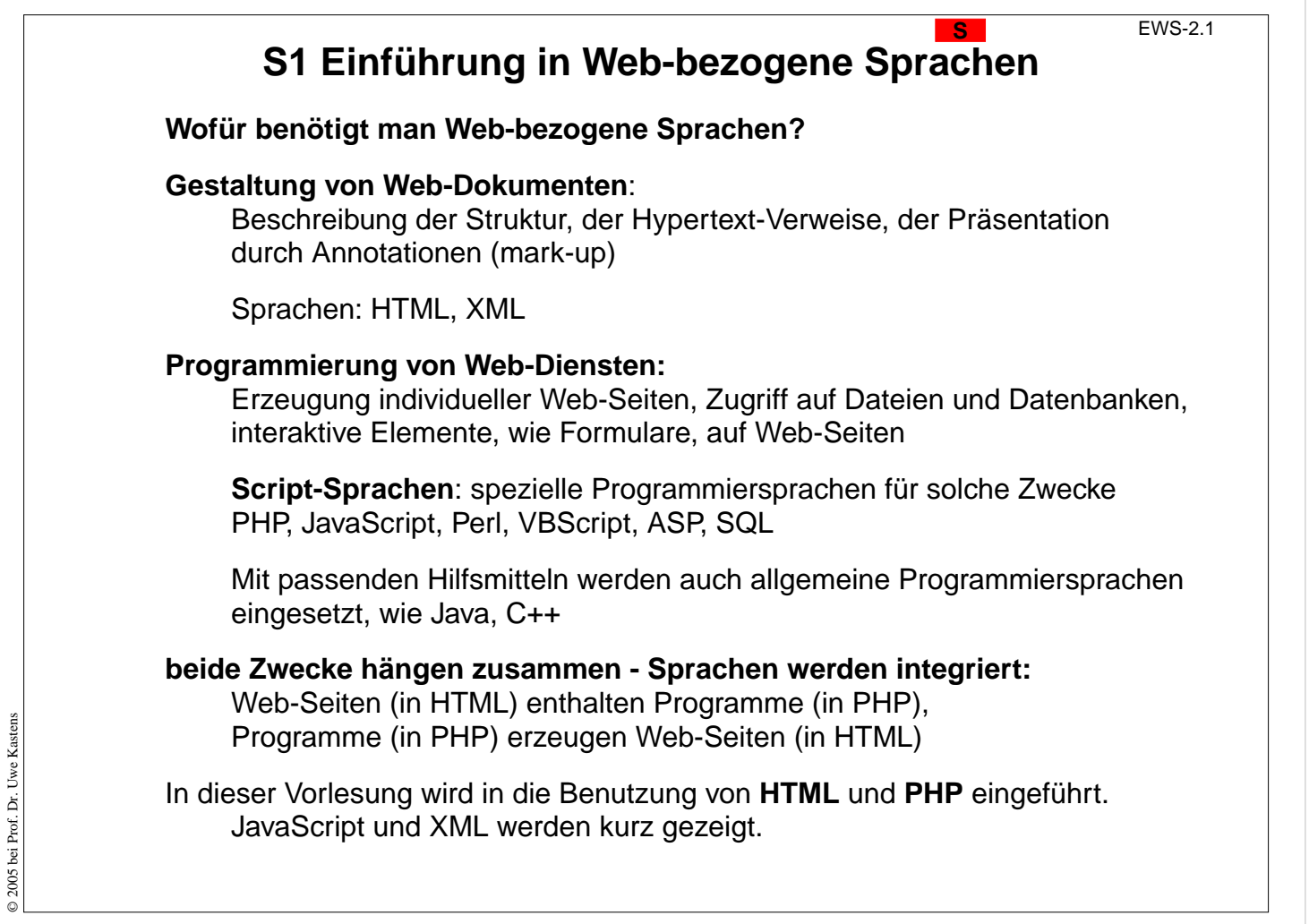

## **Ziele:**

Die Zwecke Web-bezogener Sprachen kennenlernen

## **in der Vorlesung:**

- 2 sehr verschiedene Zwecke 2 verschiedene Gruppen von Sprachen,
- Strukturbeschreibung mit HTML,
- Programmierung mit Script-Sprachen,
- Beispiele dafür auf den nächsten Folien.

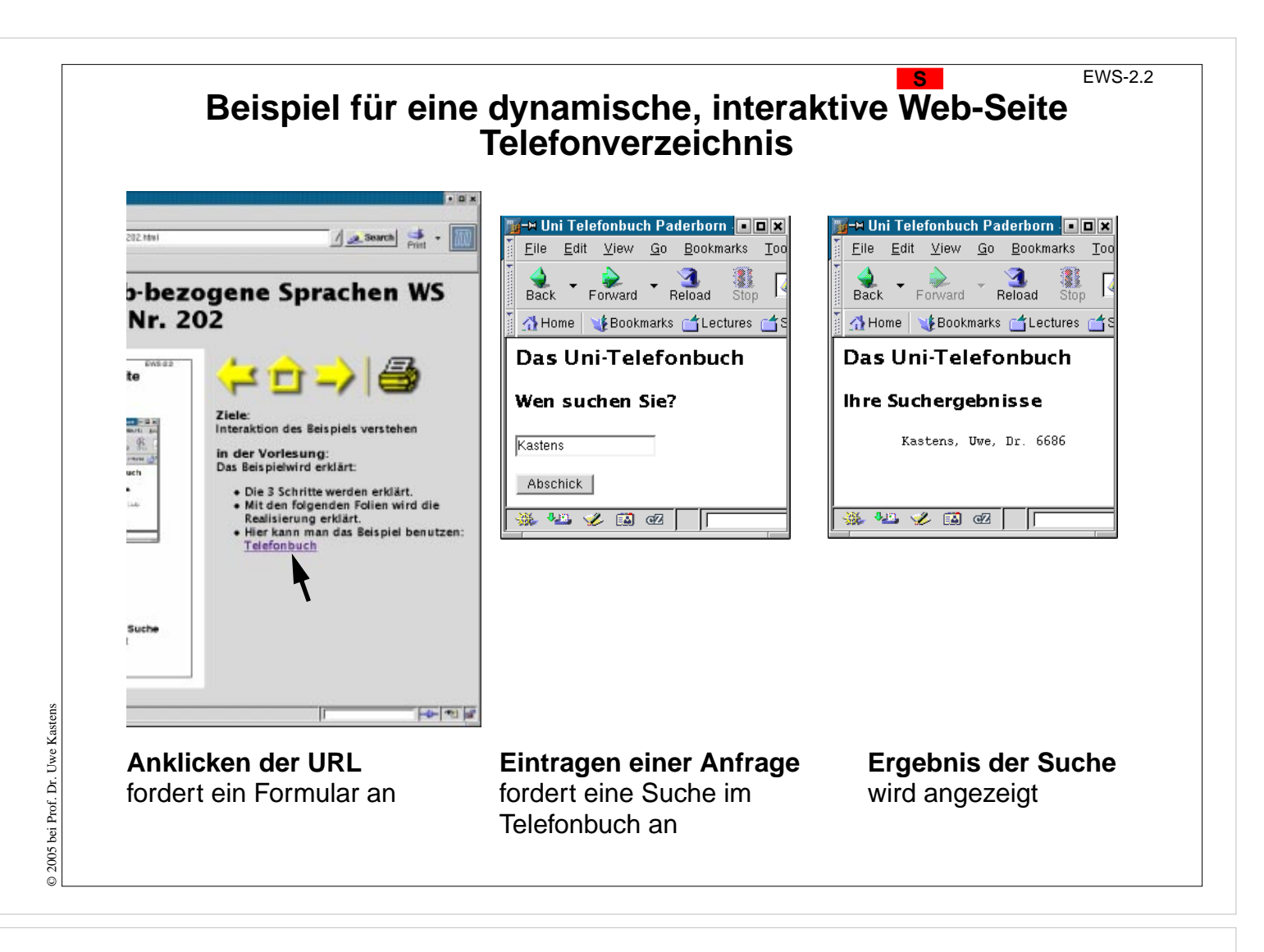

#### **Ziele:**

Interaktion des Beispiels verstehen

#### **in der Vorlesung:**

- Die 3 Schritte werden erklärt.
- Mit den folgenden Folien wird die Realisierung erklärt.
- Hier kann man das Beispiel benutzen: Telefonbuch

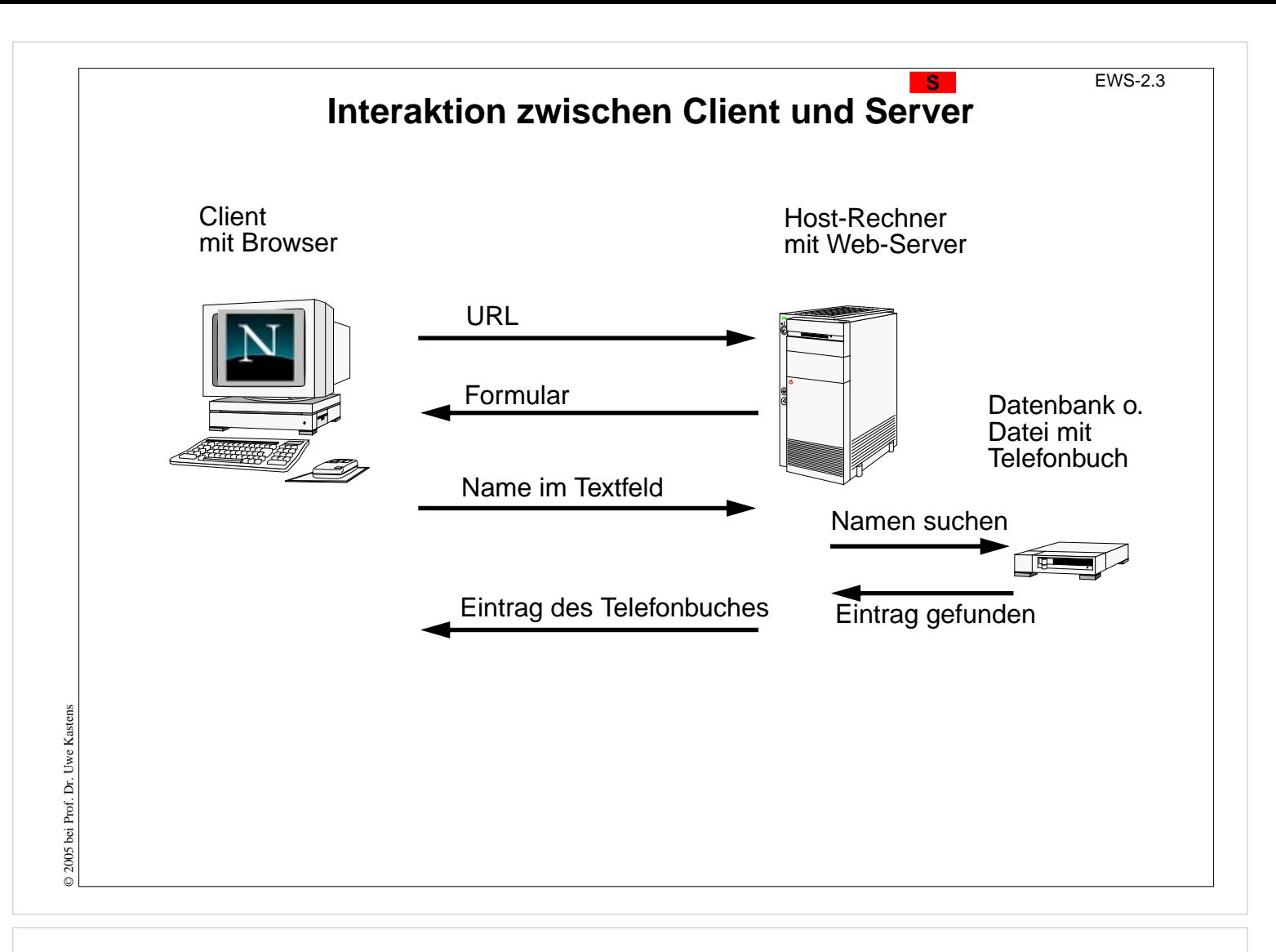

#### **Ziele:**

Interaktion zwischen Browser und Web-Server verstehen

#### **in der Vorlesung:**

Die Schritte werden erklärt.

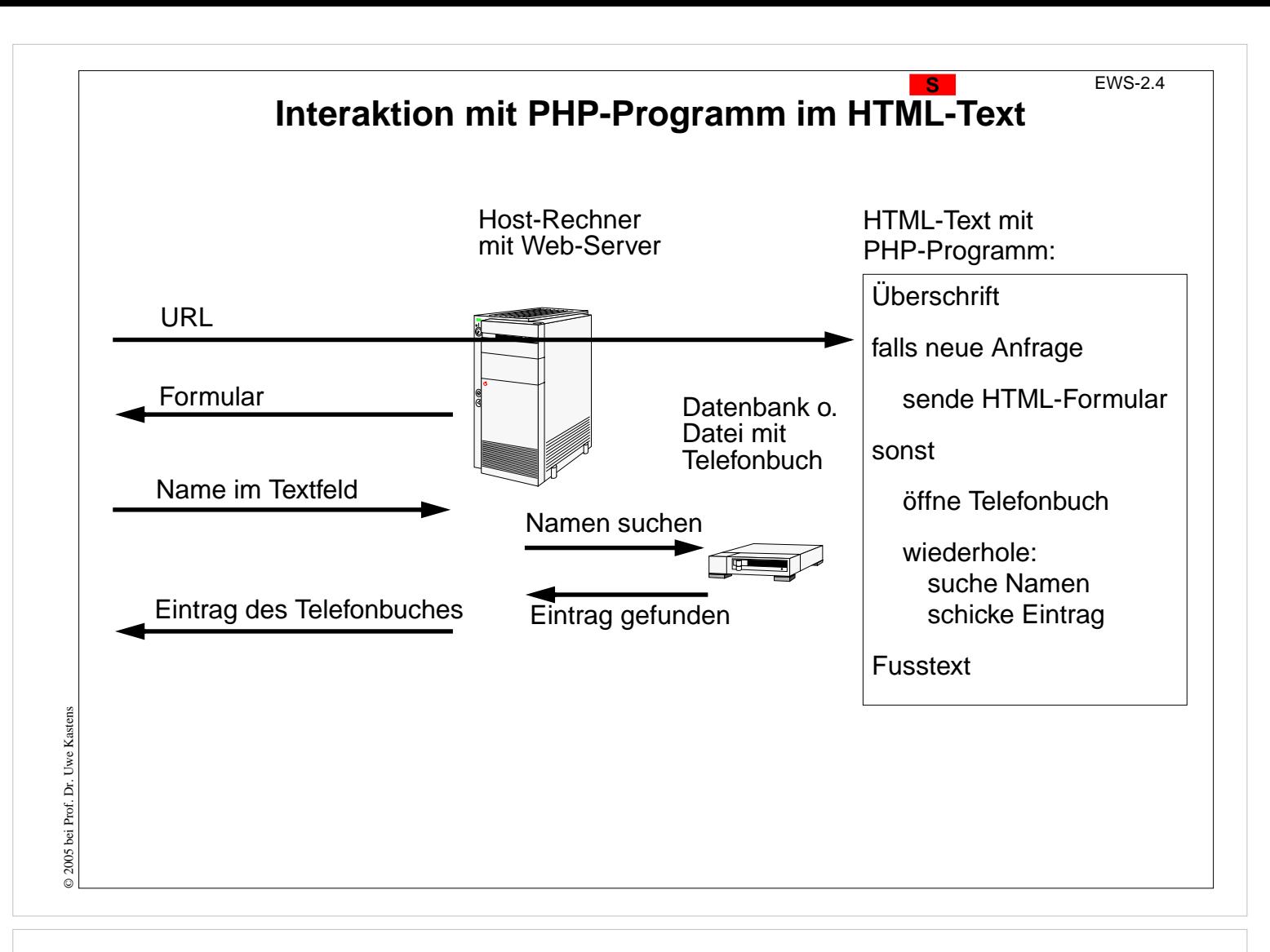

### **Ziele:**

Interaktion in der Programmstruktur wiedererkennen

#### **in der Vorlesung:**

Die Struktur des HTML-PHP-Textes wird erklärt:

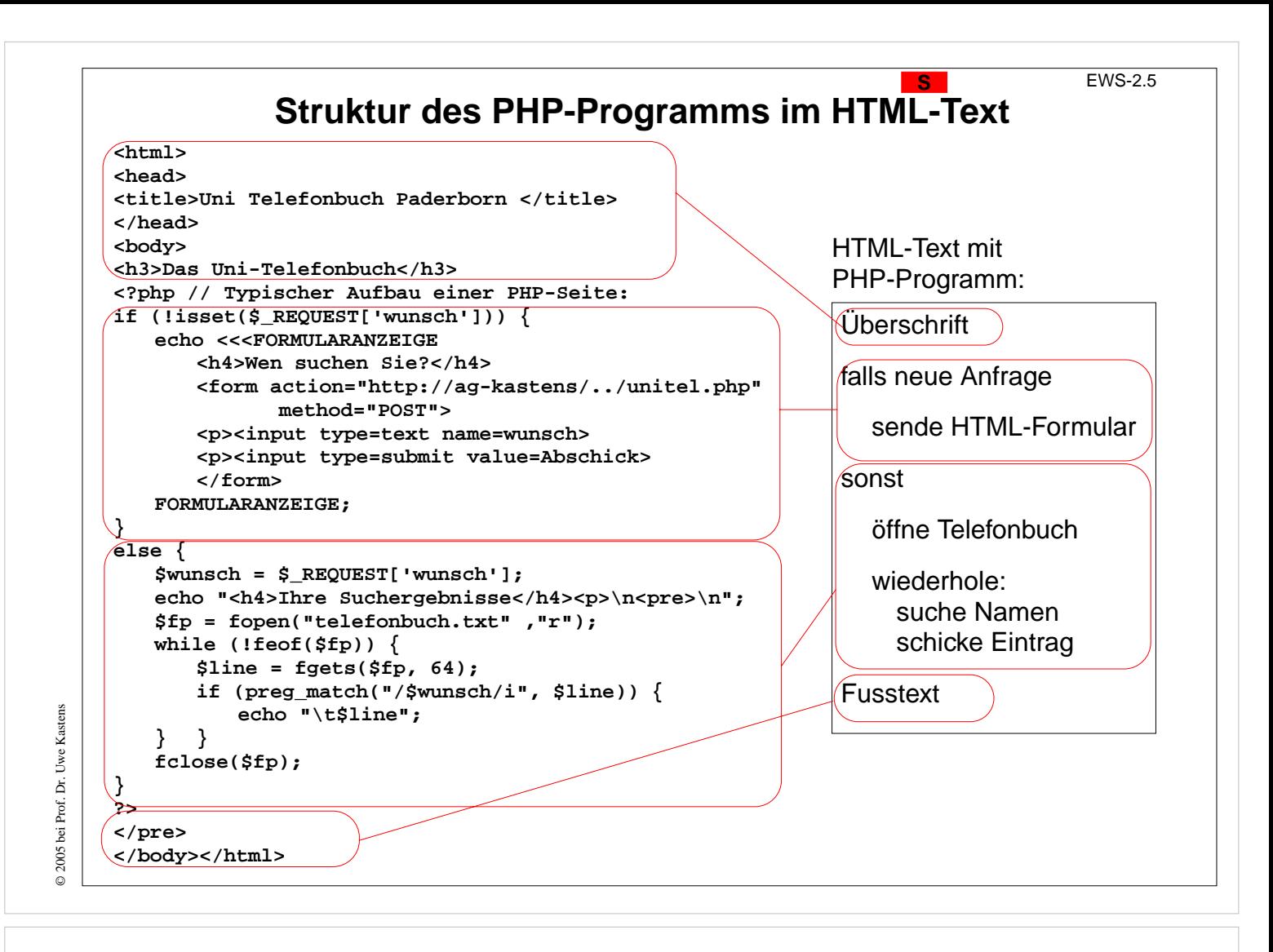

#### **Ziele:**

Die Struktur im echten Programm wiedererkennen

#### **in der Vorlesung:**

Die 4 Textstücke werden erklärt.

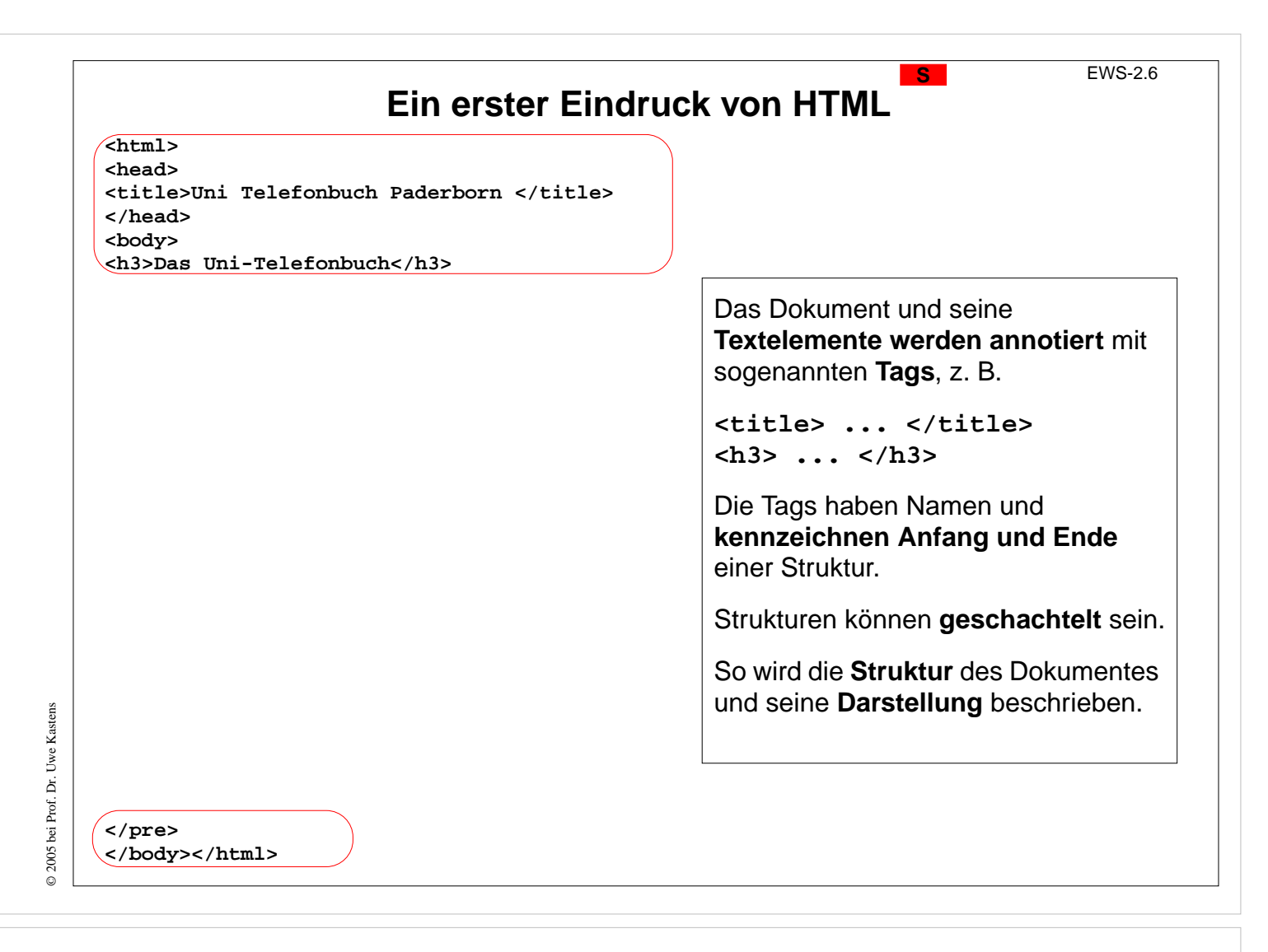

#### **Ziele:**

Die Schreibweise von HTML kennenlernen

#### **in der Vorlesung:**

- Tags in der Rolle von Klammern,
- Schachtelung.

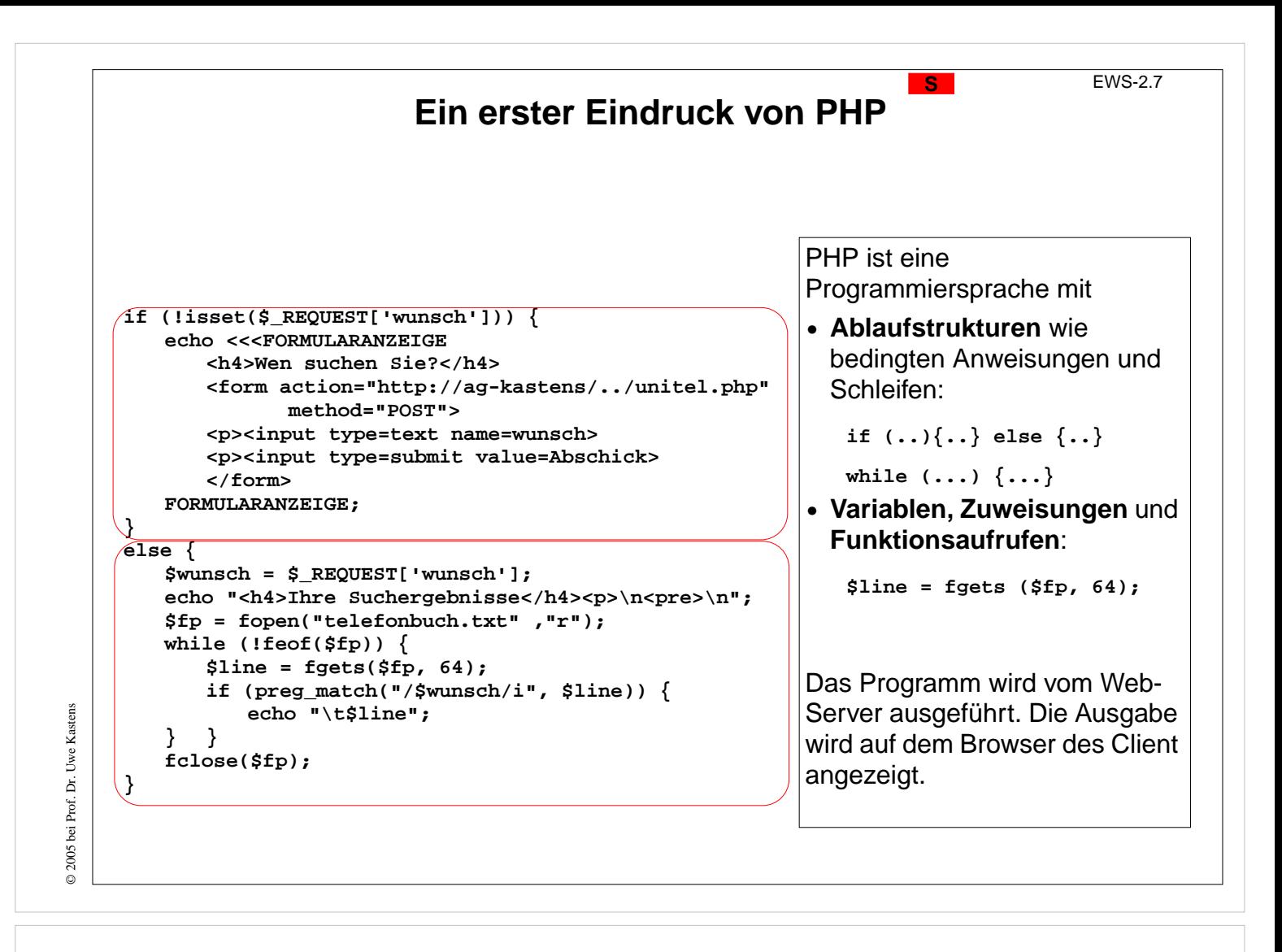

#### **Ziele:**

Programmkonstrukte im Beispiel wiedererkennen

#### **in der Vorlesung:**

Die Programmkonstrukte werden am Beispiel informell erklärt.

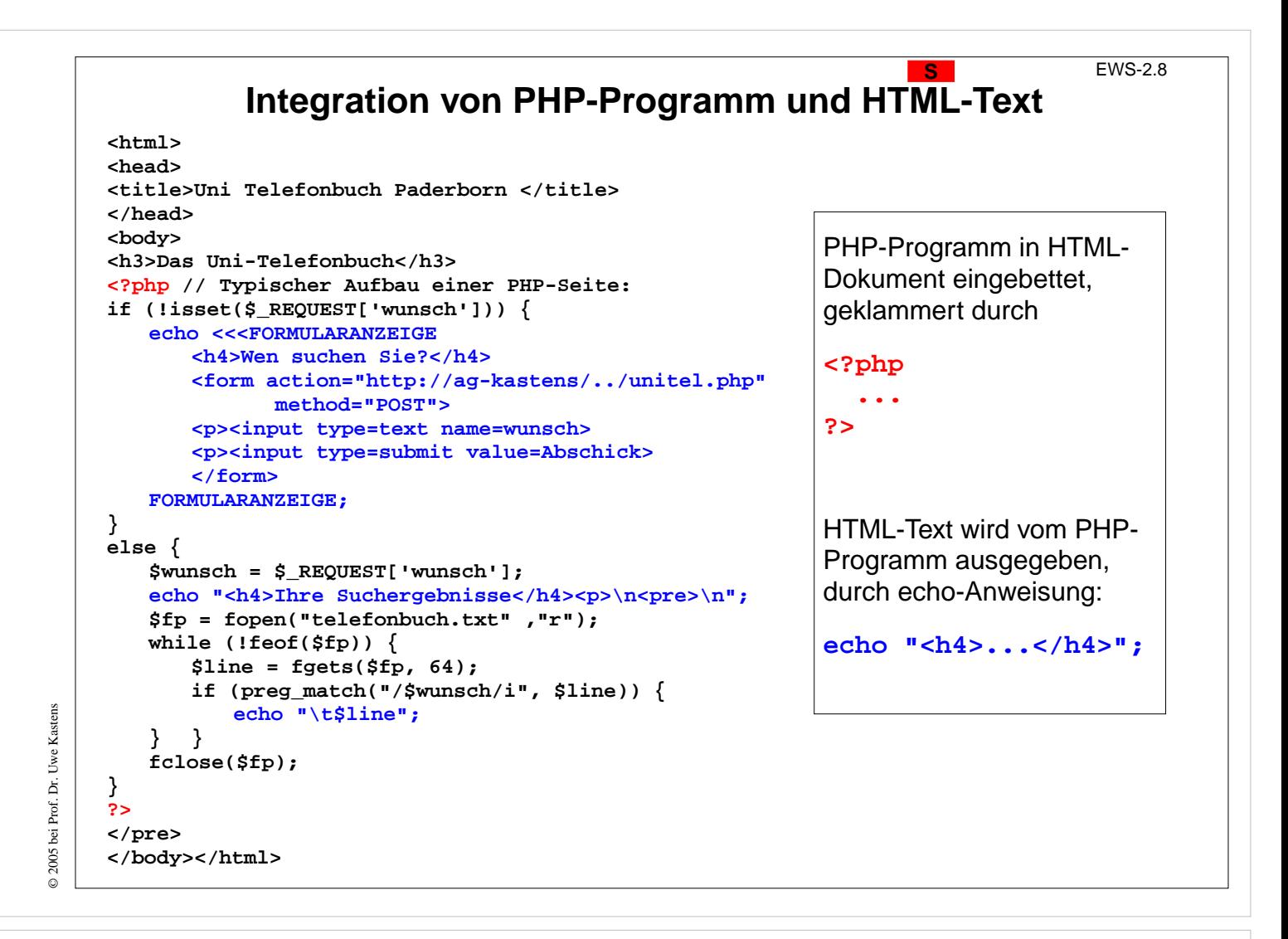

#### **Ziele:**

Integration verstehen

#### **in der Vorlesung:**

Das Zusammenwirken wird an diesem Beispiel erklärt.

#### **Verständnisfragen:**

Beschreiben Sie das Zusammenwirken!

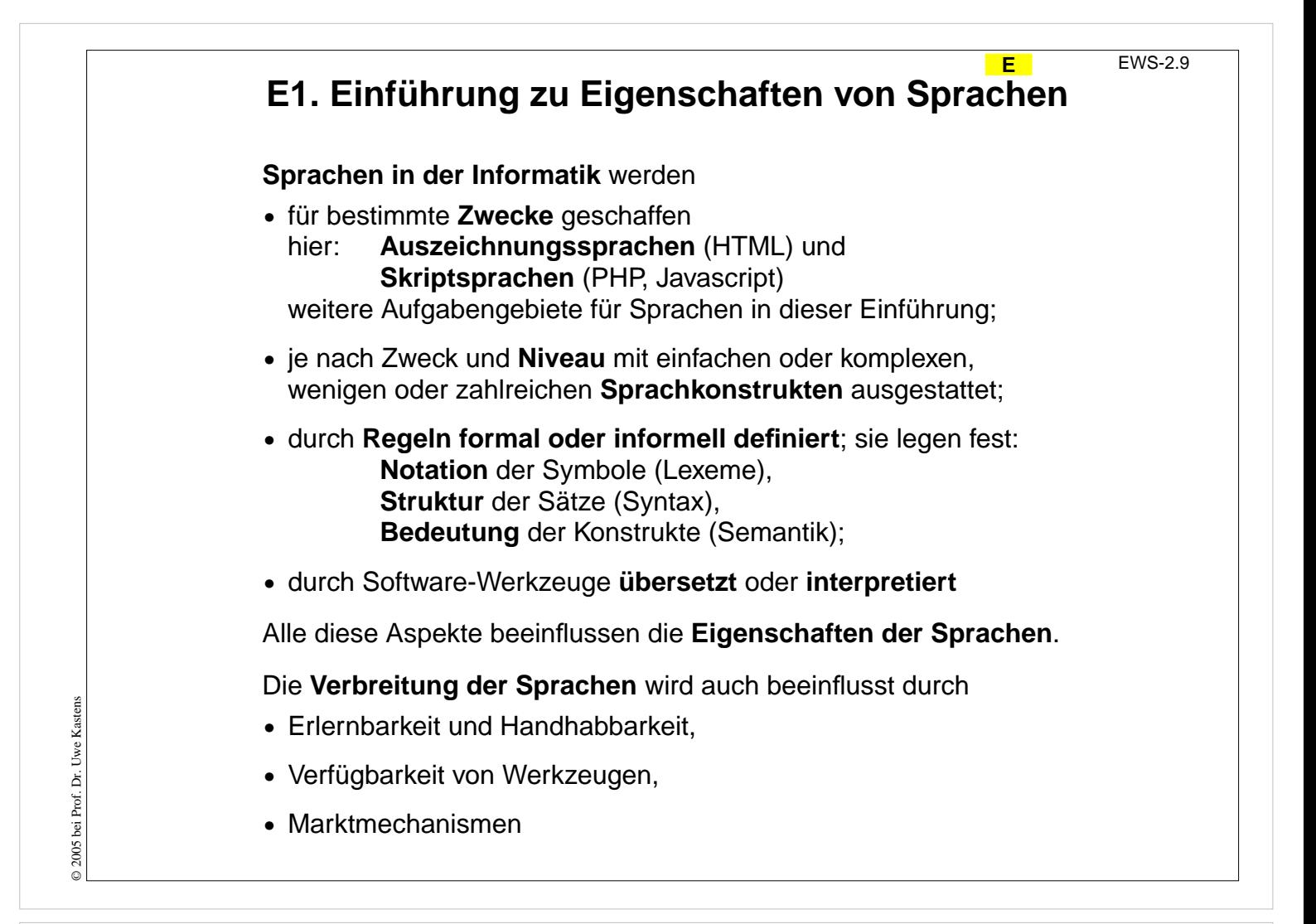

#### **Ziele:**

Allgemeine Aspekte zu Sprachen

#### **in der Vorlesung:**

Die einzelnen Aspekte werden in dieser Einleitung weiter ausgeführt und im Vorlesungsstrang E vertieft.

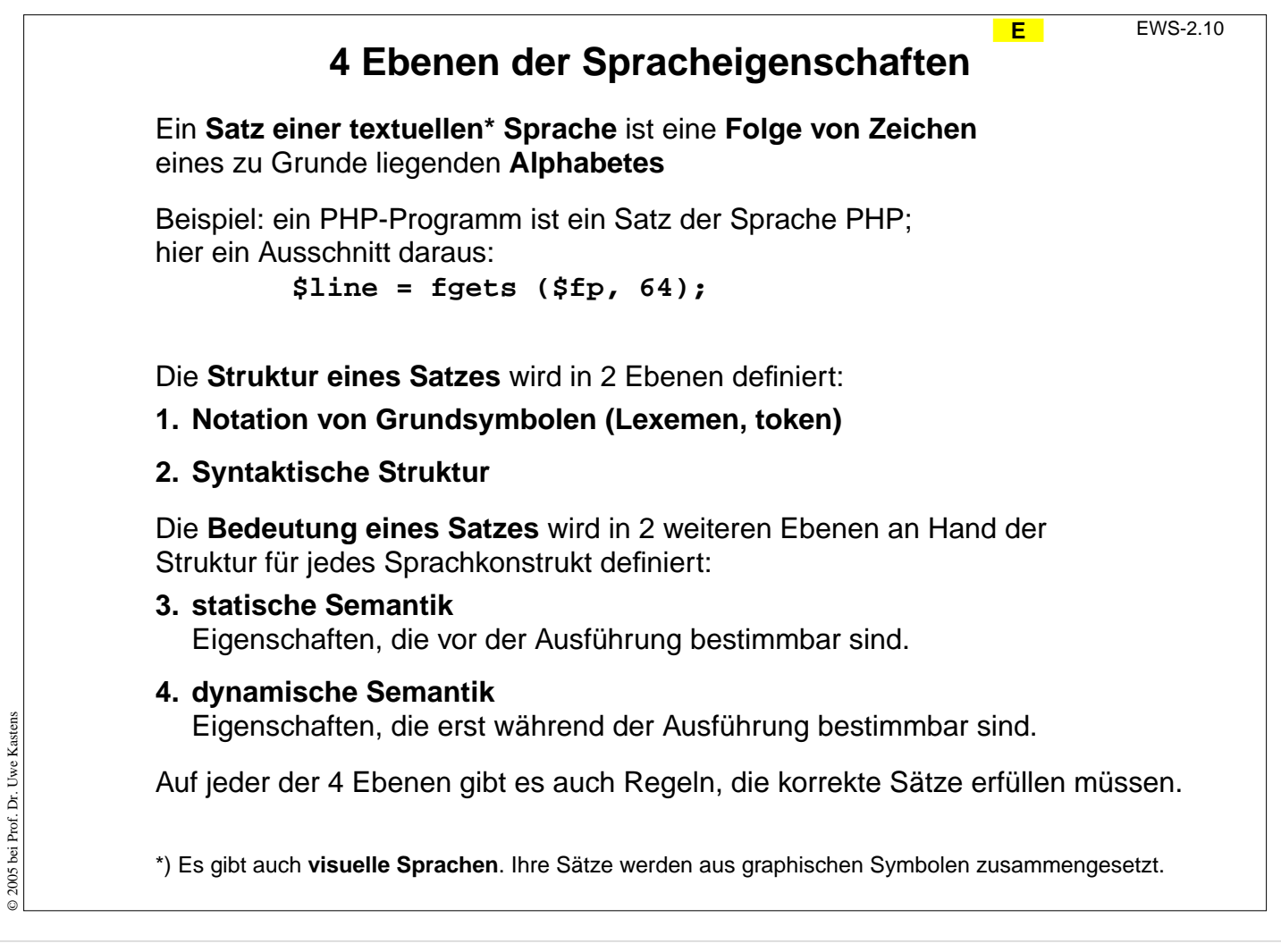

## **Ziele:**

Übersicht über die 4 Ebenen

## **in der Vorlesung:**

Die 4 Ebenen werden an dem Beispiel kurz erklärt. Visuelle Sprachen werden hier nicht weiter vertieft.

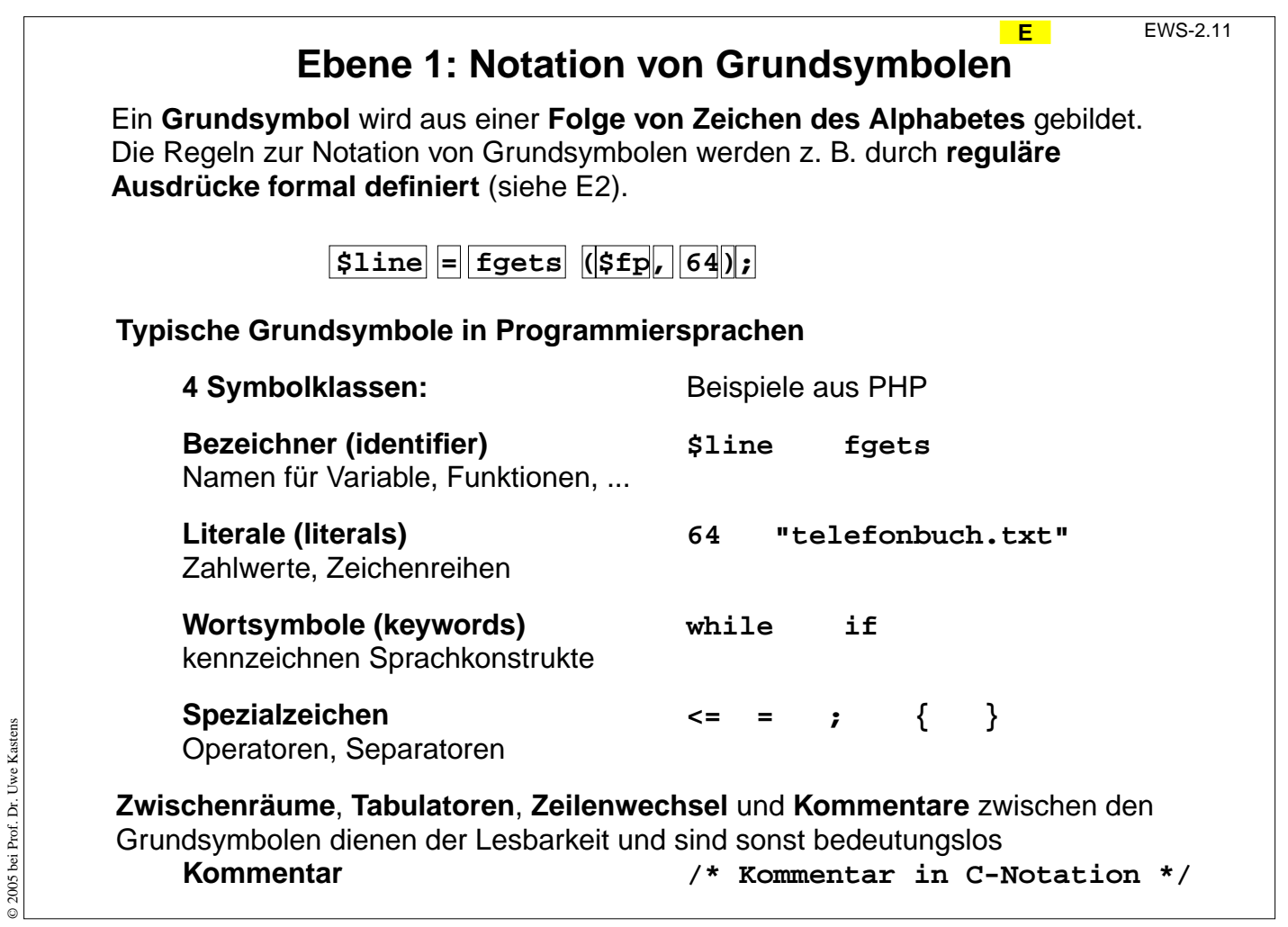

## **Ziele:**

Grundsymbole verstehen

## **in der Vorlesung:**

Es wird an Beispielen erklärt:

- Eingabe als Folge von Grundsymbolen,
- Klassen von Grundsymbolen,
- informelle Regeln zur Notation,
- Kommentare,
- Trennung aufeinanderfolgender Grundsymbole.

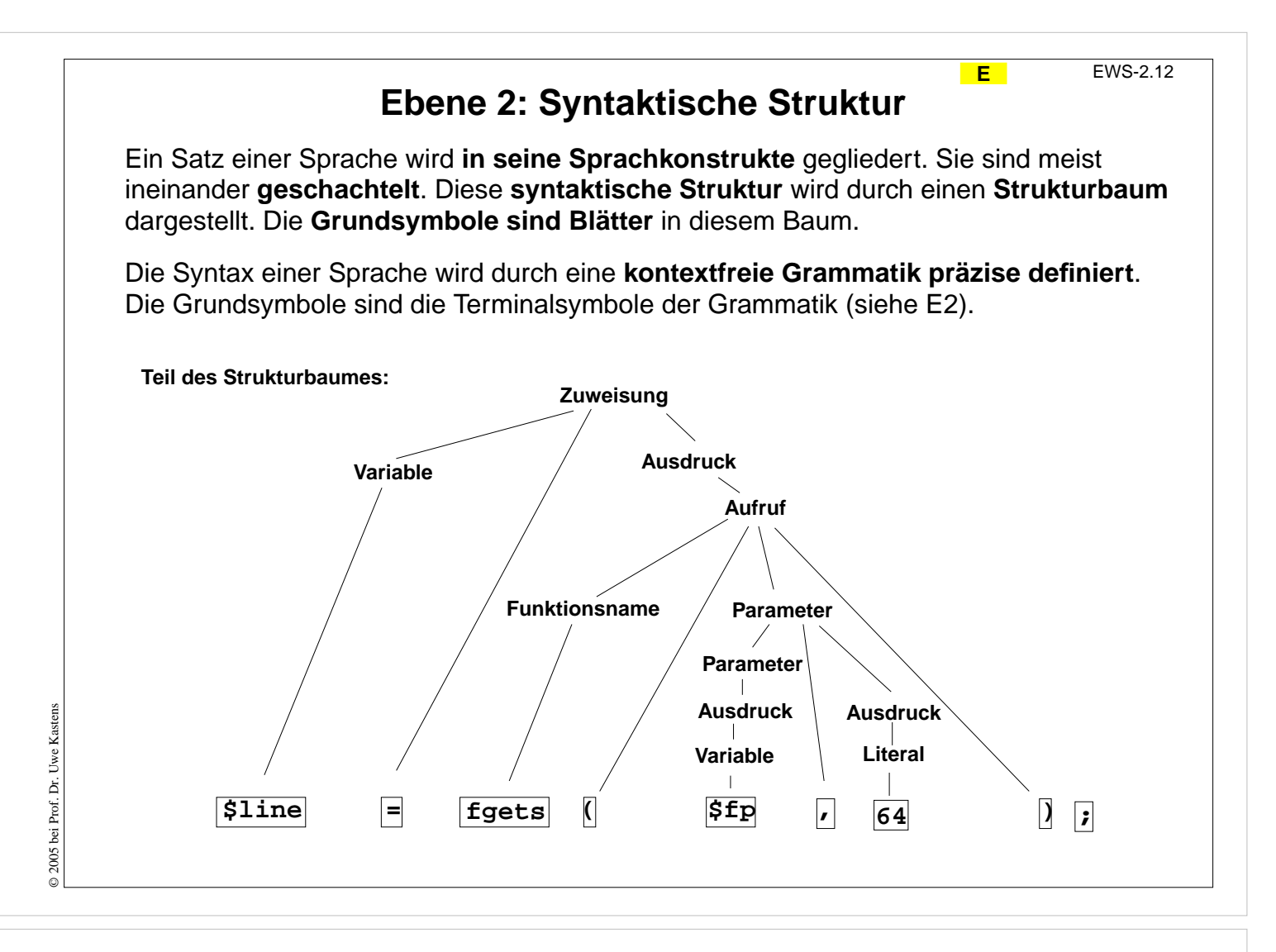

## **Ziele:**

Syntaktische Struktur am Beispiel vestehen

## **in der Vorlesung:**

- Baum repräsentiert die Struktur,
- innere Knoten repräsentieren Sprachkonstrukte,
- Grundsymbole sind Blattknoten,
- Sprachkonstrukte sind nach Strukturregeln aufgebaut,
- sie sind in der kontextfreien Grammatik definiert.

## **Ebene 3: Statische Semantik**

**Eigenschaften von Sprachkonstrukten**, die ihre Bedeutung (Semantik) beschreiben, soweit sie **an der Programmstruktur festgestellt** werden können (**statisch**), ohne das Programm auszuführen.

**Typische Eigenschaften der statischen Semantik** (für **übersetzte** Sprachen):

## **• Bindung von Namen**:

Regeln, die einer **Anwendung** eines Namens seine **Definition** zuordnen. z. B. "Zu dem Funktionsnamen in einem Aufruf muss es eine Funktionsdefinition mit gleichem Namen geben."

## **• Typregeln**:

Sprachkonstrukte wie **Ausdrücke** und **Variable** liefern bei ihrer Auswertung einen **Wert eines bestimmten Typs**. Er muss im Kontext zulässig sein und kann die Bedeutung von Operationen näher bestimmen.

z. B. "Die Operanden des + Operators müssen Zahlwerte sein."

**5 + "Text"** ist in vielen Sprachen ein Typfehler

## In der Sprache **PHP** gehören

die **Bindungsregeln** zur **statischen Semantik**,

die **Typregeln** aber zur **dynamischen Semantik**, da sie erst bei der Ausführung des Programms angewandt werden können.

## **Vorlesung Einführung in Web-bezogene Sprachen WS 2006 / Folie 213**

## **Ziele:**

Statische Semantik verstehen

## **in der Vorlesung:**

- Begriff: statisch,
- Bindung von Namen,
- Typregeln,
- nur für übersetzte Sprachen

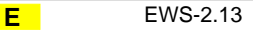

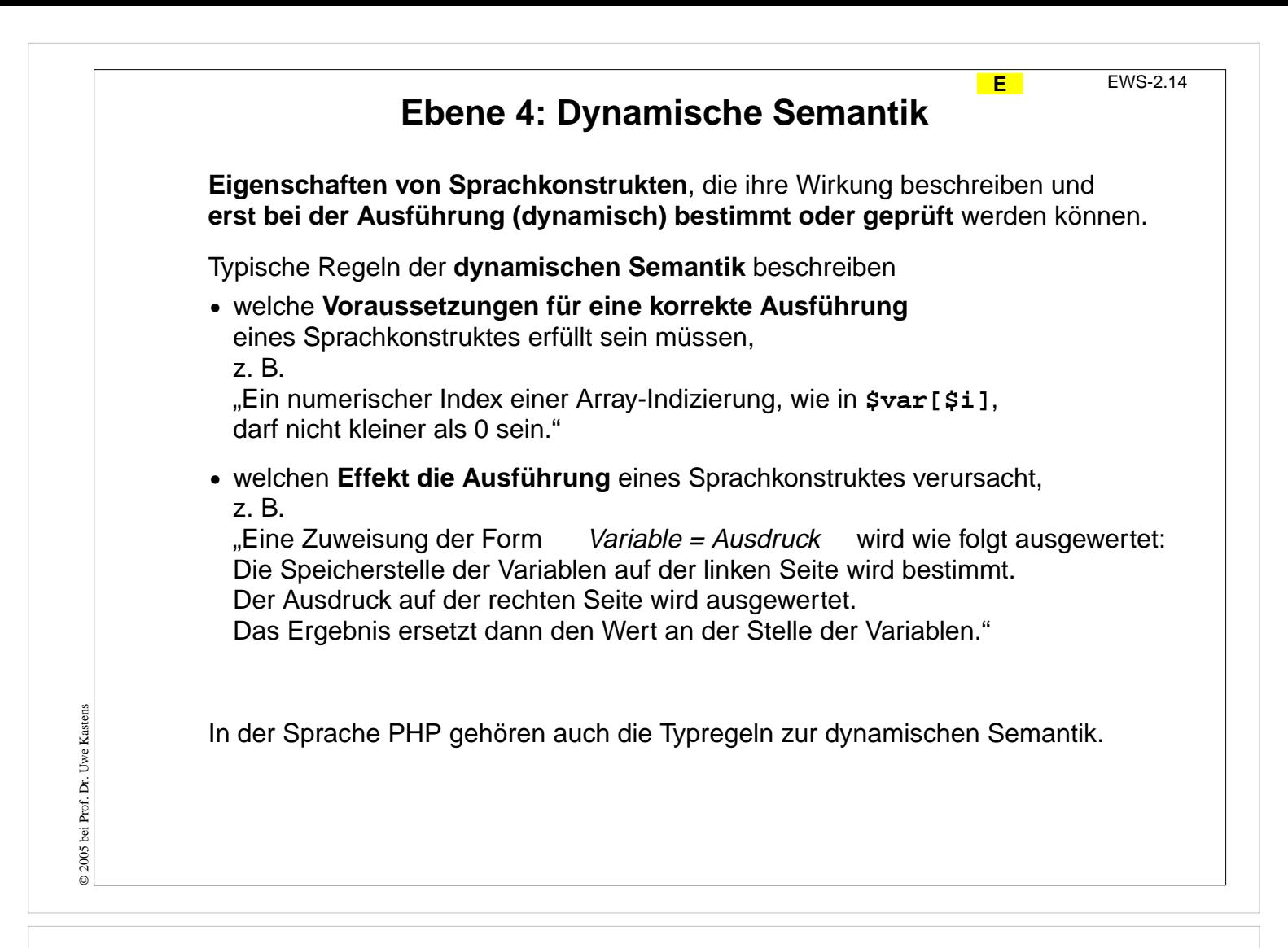

#### **Ziele:**

Wirkung und Prüng bei der Ausführung verstehen

#### **in der Vorlesung:**

Die typischen Regeln werden an Beispielen erklärt.

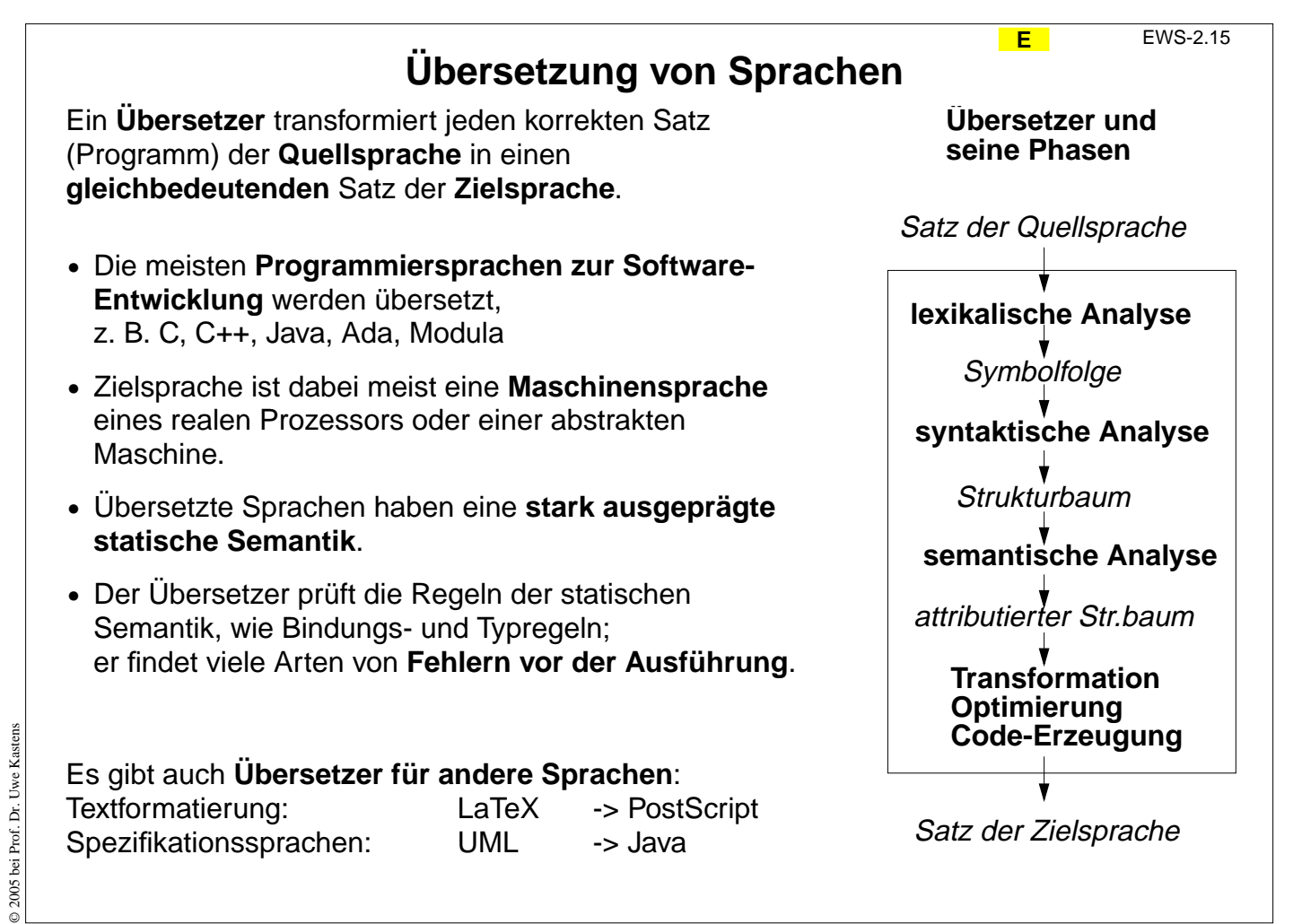

## **Ziele:**

Die Aufgaben von Übersetzern verstehen

## **in der Vorlesung:**

Es werden erklärt:

- die Begriffe,
- die Übersetzungsschritte,
- der Zusammenhang zu den Ebenen der Spracheigenschaften.

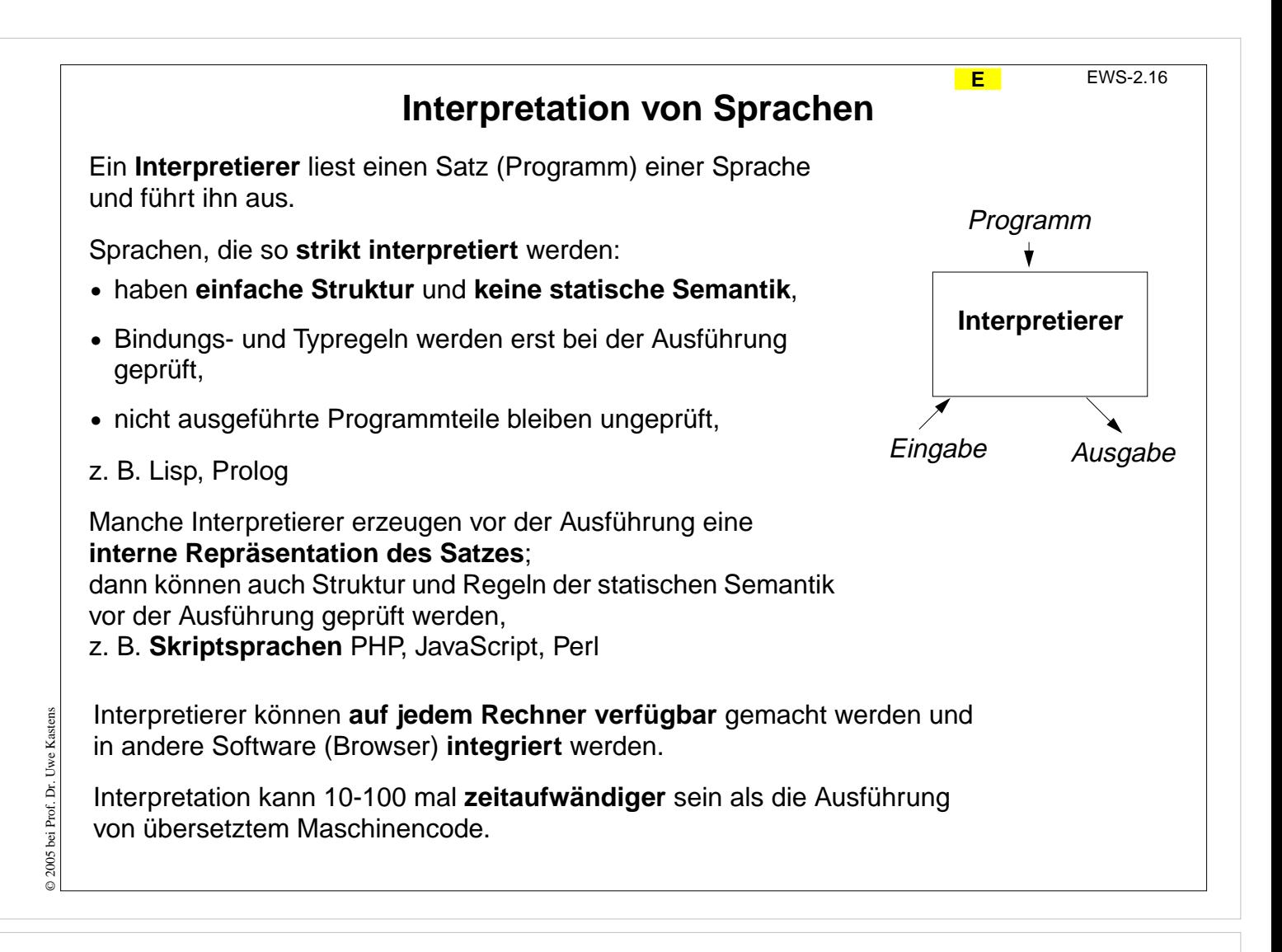

## **Ziele:**

Das Prinzip Interpretation verstehen

## **in der Vorlesung:**

Es wird erklärt

- wie strikt interpretiert wird,
- wie Interpretation mit Übersetzungsphasen kombiniert wird,
- welche Konsequenzen sich für Spracheigenschaften ergeben.

## **Zwecke von Sprachen: allgemeine Software-Entwicklung**

## **Anforderungen**:

- **•** Algorithmen klar und effizient formulieren
- **•** komplexe Datenstrukturen klar und effizient formulieren
- **•** prüfbare Regeln (statische Semantik) einhalten, dadurch Fehler reduzieren
- **•** modulare Gliederung großer Programme mit expliziten Schnittstellen
- **•** Schnittstellenprüfung beim Zusammensetzen von Bibliothekskomponenten

## **Konsequenzen**:

- **•** umfangreiche, komplexe Sprachen: viele Konstrukte, viele Regeln
- **•** relativ hoher Schreibaufwand, durch explizite, redundante Angaben

## **Nutzen**

hoch bei großen Software-Systemen recht umständlich für kleine, einfache Aufgaben

**Sprachstile**: imperativ, objektorientiert, (funktional)

**Sprachen**: Modula-2, Ada, C++, Eiffel, Java, (SML)

## **Vorlesung Einführung in Web-bezogene Sprachen WS 2006 / Folie 217**

#### **Ziele:**

Sprachklasse charakterisieren

#### **in der Vorlesung:**

Anforderungen und Konsequenzen begründen

© 2005 bei Prof. Dr. Uwe Kastens © 2005 bei Prof. Dr. Uwe Kastens

#### **E** EWS-2.18

## **Zwecke von Sprachen: Skriptsprachen**

## **Scripting:**

Zusammensetzen von Kommandos zu einem wiederverwendbaren "Drehbuch"

## **Anforderungen**:

- **•** kleine, einfache Aufgaben lösen ohne komplexe Algorithmen und Datenstrukturen
- **•** existierende Funktionen nutzen und verknüpfen
- **•** Verzicht auf Sicherheit durch prüfbare Regeln zugunsten kürzerer Programme
- **•** Textverarbeitung und Ein- und Ausgabe sind wichtig
- **•** gute Verfügbarkeit und Handhabbarkeit

## **Konsequenzen**:

- **•** einfache Sprachen: wenige Konstrukte, wenige Regeln, kurze Programme
- **•** dynamische Typprüfung
- **•** interpretiert, d. h. ohne Übersetzung ausführbar
- **Herkunft:** Kommandosprachen von Betriebssystemen, JCL, Unix Shell

**Sprachstile**: imperativ, objektorientiert

**Sprachen**: PHP, Perl, JavaScript, Python

## **Vorlesung Einführung in Web-bezogene Sprachen WS 2006 / Folie 218**

## **Ziele:**

Sprachklasse charakterisieren

## **in der Vorlesung:**

Anforderungen und Konsequenzen begründen

# **Zwecke von Sprachen: Auszeichnungssprachen**

## **Auszeichnungssprache:** Markup language

## **Anforderungen:**

- **•** Struktur von Dokumenten beschreiben: Überschriften, Absätze, Listen, Tabellen
- **•** hierarchische Gliederung, auch Hypertext-Verweise
- **•** Darstellung der Strukturen beschreiben aber abtrennbar
- **•** von Menschen schreib- und lesbar
- **•** keine Programmierung aber integrierbar

## **Konsequenzen**:

- **•** Strukturelemente werden mit lesbaren Markierungen gekennzeichnet (markup)
- **•** geklammerte, geschachtelte Strukturen
- **•** Menge und Bedeutung der Markierungen festlegbar (SGML, XML)
- **•** Darstellung getrennt beschreibbar (HTML + CSS)

**Sprachen**: SGML, HTML, XML

## **Vorlesung Einführung in Web-bezogene Sprachen WS 2006 / Folie 219**

## **Ziele:**

Sprachklasse charakterisieren

## **in der Vorlesung:**

Anforderungen und Konsequenzen begründen.

- Das Darstellen einer HTML-Datei in der spezifizierten Form kann man auch als Interpretation auffassen.
- In HTML eingebettete Programme werden vom Interpretierer deren Sprache ausgeführt.

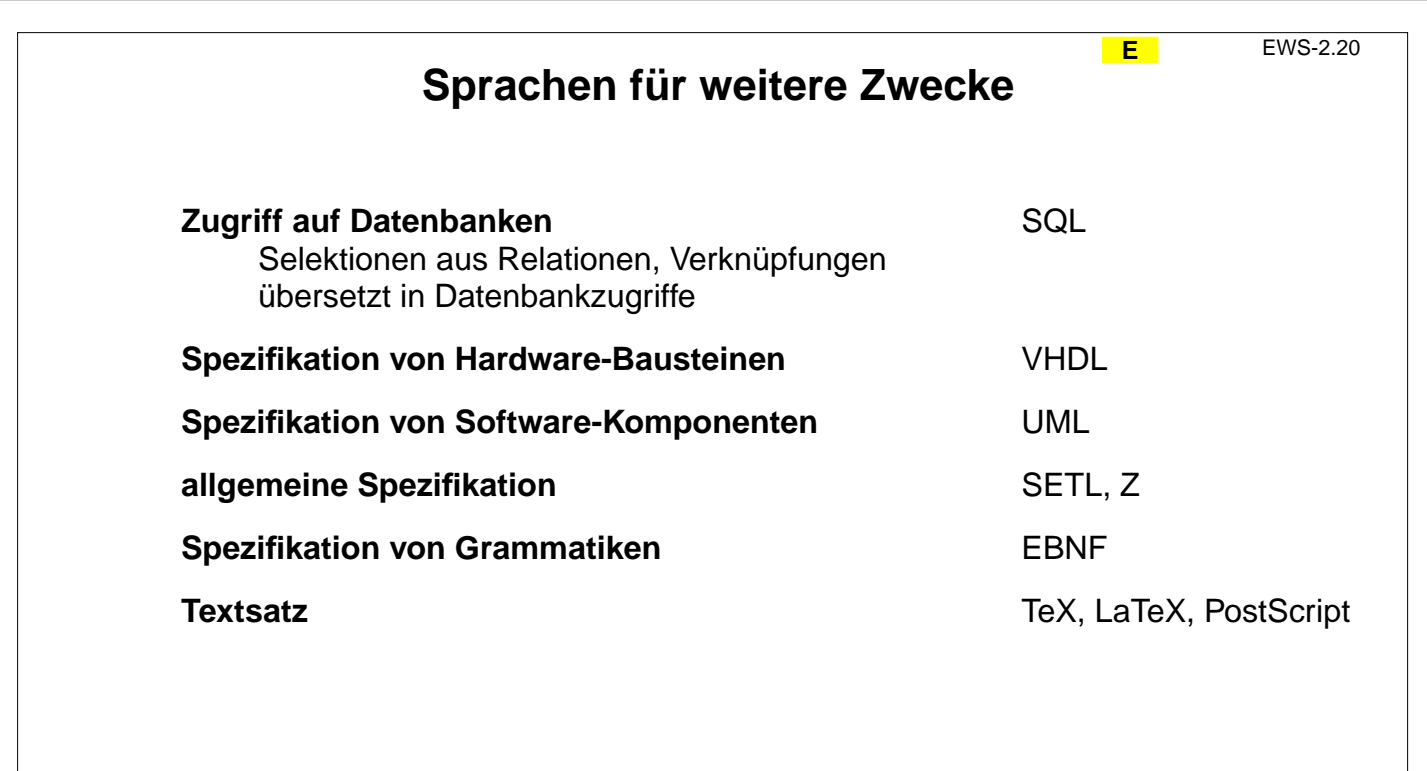

## **Ziele:**

Eindruck von Sprachen für andere Zwecke

## **in der Vorlesung:**

Bedeutung allgemeiner und spezieller Spezifikationssprachen hervorheben.

![](_page_20_Figure_0.jpeg)

## **Ziele:**

Sprachen zeitlich einordnen und klassifizieren

#### **in der Vorlesung:**

Kommentare zur zeitlichen Entwicklung.

Verwandschaft zwischen Sprachen:

- Notation: C, C<sub>++</sub>, Java:
- gleiche zentrale Konzepte, wie Datentypen, Objektorientierung;
- Teilsprache: Algol 60 ist Teilsprache von Simula, C von C++;
- gleiches Anwendungsgebiet: z. B. Fortran und Algol 60 für numerische Berechnungen in wissenschaftlich-technischen Anwendungen

## **nachlesen:**

Text dazu im Buch von D. A. Watt

#### **Übungsaufgaben:**

#### **Verständnisfragen:**

In welcher Weise können Programmiersprachen miteinander verwandt sein?

![](_page_21_Figure_0.jpeg)

#### **Ziele:**

Charakterisierung von HTML

## **in der Vorlesung:**

Die genannten Eigenschaften werden kurz erklärt.

![](_page_22_Picture_0.jpeg)

## **Ziele:**

Grundstruktur kennenlernen

#### **in der Vorlesung:**

- Die Bedeutung der Tags,
- die Schreibweise von Kommentaren,
- der Verweis auf die HTML-Definition

werden erklärt.

![](_page_23_Picture_109.jpeg)

**Ziele:** Attribute kennenlernen

**in der Vorlesung:**

Die Schreibweisen werden erklärt.

![](_page_24_Figure_0.jpeg)

## **Ziele:**

HTML-Tags an Beispielen

## **in der Vorlesung:**

- die Rolle der Überschrift-Tags,
- Zeilenumbruch und Absätze.

![](_page_25_Figure_0.jpeg)

#### **Ziele:**

HTML-Tags an Beispielen

#### **in der Vorlesung:**

- Listen und Listenelemente sauber klammern.
- nummerieren, wenn es auf die Reihenfolge ankommt, oder auf Elemente bezuggenommen werden soll.
- Man kann die Anordnung auch mit Buchstaben kennzeichnen lassen oder die Form der Bullets bestimmen. Wir tun das nicht im HTML-Text (sondern in einem Style Sheet, siehe Abschnitt S2.2).

![](_page_26_Figure_0.jpeg)

#### **Ziele:**

HTML-Tags an Beispielen

## **in der Vorlesung:**

- Liste von Paaren und
- ihre Formatierung.

![](_page_27_Figure_0.jpeg)

## **Ziele:**

HTML-Tags an Beispielen

## **in der Vorlesung:**

- Zeilen- und Spaltenstruktur,
- geschachtelte Tabellen,
- Rand- und Rahmenattribute.

![](_page_28_Figure_0.jpeg)

### **Ziele:**

Anker einsetzen können

#### **in der Vorlesung:**

- 2 Arten von Ankern:
- Link, der in dieses oder ein anderes Dokument verweist (href-Attribut);
- Position einer Stelle, auf die man verweisen kann (name-Attribut).

![](_page_29_Picture_144.jpeg)

**© <p>&copy;2006 bei Dr. M. Thies</p>**

## **Vorlesung Einführung in Web-bezogene Sprachen WS 2006 / Folie 230**

## **Ziele:**

© 2006 bei Prof. Dr. Uwe Kastens

© 2006 bei Prof. Dr. Uwe Kastens

Schreibweise von Sonderzeichen lernen

## **in der Vorlesung:**

An den Beispielen wird erklärt:

- Notwendigkeit der Notation,
- allgemeine Schreibweise,
- Hinweis auf Referenzlisten

# **Zweck-bezogene Hervorhebungen von Text**

Textstücke können gekennzeichnet werden, damit sie durch **besonderen Schriftsatz hervorgehoben** werden. Dafür sollte man den **Zweck der Hervorhebung** kennzeichnen und **nicht die Darstellung** festlegen, z. B.

**<p>Vor Verlassen des Raumes das <em>Licht ausschalten</em> , aber <strong>nicht den Notausschalter</strong> benutzen!**

Hier ist der Zweck, Betonung und starke Betonung, angegeben. Die Darstellung im Schriftsatz kann man unabhängig davon festlegen. Das ist in folgendem Beispiel nicht mehr möglich und daher **nicht empfohlen:**

**<p>Vor Verlassen des Raumes das <b>Licht ausschalten</b> , aber <font color="red">nicht den Notausschalter</font> benutzen!**

Weitere Beispiele für **Zweck-bezogene Hervorhebungen**:

![](_page_30_Picture_190.jpeg)

**Vorlesung Einführung in Web-bezogene Sprachen WS 2006 / Folie 231**

## **Ziele:**

Unterscheidung: Formatierung und ihr Zweck

## **in der Vorlesung:**

An den Beispielen wird erklärt:

- mehr Möglichkeiten, wenn *nicht* explizit formatiert wird.
- Bedeutung der Tags,
- Hinweis auf Style Sheets.

![](_page_31_Figure_0.jpeg)

#### **Ziele:**

Motivation zur Verwendung von CSS

#### **in der Vorlesung:**

- Trennung zwischen HTML- und CSS-Datei,
- Wiederverwendung von Formatierungen,
- explizit formatierte HTML-Dateien sind schlecht wartbar.

```
Notationen von Formatangaben in CSS
```
Im <head>-Abschnitt der HTML-Datei wird ein **Link** auf die CSS-Datei eingetragen mit dem **relativen Dateinamen** oder der vollen URL:

```
<link rel="stylesheet" type="text/css" href="formate.css"
>
```
CSS-Angaben können auch in die HTML-Datei eingebettet werden - sind dann aber **nicht wiederverwendbar**: **<style type="text/css"> CSS-Angaben </style>**

Formatangaben in CSS für bestimmte Arten von HTML-Tags:

```
h1, h2 {text-align:center;color:red;}
  em {font-weight:bold;}
  strong {font-weight:bold;color:red;}
allgemeine Form: HTML-Tags{ Folge von Formatangaben }
Formatangabe: Name: Wert; keine Leerzeichen; nur mehrteilige Werte in "
Beispiele: font-family:Times;
               font-style:italic;
               text-decoration:underline;
               list-style-type:disc;
               list-style-type:lower-alpha;
```
## **Vorlesung Einführung in Web-bezogene Sprachen WS 2006 / Folie 233**

## **Ziele:**

Zuordnung von Formatangaben verstehen

## **in der Vorlesung:**

An den Beispielen wird erklärt:

- Zuordnung der CSS-Datei,
- Schreibweise von Formatangaben und
- Zuordnung zu HTML-Tags,
- Hinweis auf Listen von Namen und Werten für Formateigenschaften, z. B. CSS2 Reference in einer Sammlung von Tutorials.

![](_page_33_Figure_0.jpeg)

## **Ziele:**

Umgang mit freien Klassifikationen lernen

## **in der Vorlesung:**

- Zweck benennen,
- Klassenattribut benutzen,
- span- und div-Tags einsetzen,
- Formateigenschaften den Klassen zuordnen.

![](_page_34_Figure_0.jpeg)

#### **Ziele:**

Zuordnung von CSS-Definitionen im Zusammenhang sehen

#### **in der Vorlesung:**

Der Inhalt der Folie wird an Beispielen erklärt.

![](_page_35_Figure_0.jpeg)

## **Ziele:**

Einführung zu Eingabeelementen

#### **in der Vorlesung:**

- Interaktion mit Web-Seiten,
- Beispiele werden gezeigt,
- Notwendigkeit der Elemente.

![](_page_36_Figure_0.jpeg)

#### **Ziele:**

form-Klammer verstehen

#### **in der Vorlesung:**

- Zusammenfassung,
- Attribute,
- Name-Wert-Paar als Parameter der Ziel-URL.
- Hier kann man das Beispiel benutzen: Formular-Beispiel

![](_page_37_Figure_0.jpeg)

#### **Ziele:**

Knöpfe einsetzen können

#### **in der Vorlesung:**

- spezielle Bedeutung von reset und submit,
- allgemeiner Knopf löst programmierte Aktion aus.

![](_page_38_Figure_0.jpeg)

### **Ziele:**

Textzeile einsetzen können

#### **in der Vorlesung:**

Am Beispiel wird erklärt:

• Attribute,

• Ergebnis als Parameterpaar

![](_page_39_Figure_0.jpeg)

### **Ziele:**

Textblöcke einsetzen können

#### **in der Vorlesung:**

Am Beispiel wird erklärt:

• Größe und

• Initialisierung.

![](_page_40_Figure_0.jpeg)

## **Ziele:**

Auswahlliste einsetzen können

#### **in der Vorlesung:**

- Struktur,
- Attribute,
- weiteres Attribut multiple: Selektion mehrerer Einträge,
- Ergebnis als Parameterpaar

![](_page_41_Figure_0.jpeg)

### **Ziele:**

Checkbox einsetzen können

#### **in der Vorlesung:**

- Attribute,
- weiteres Attribut checked: initiale Markierung,
- Ergebnis als Parameterpaar

![](_page_42_Figure_0.jpeg)

#### **Ziele:**

Auswahlknöpfe einsetzen können

#### **in der Vorlesung:**

Am Beispiel wird erklärt:

• Attribute,

• Ergebnis als Parameterpaar

![](_page_43_Figure_0.jpeg)

### **Ziele:**

Dateiauswahl einsetzen können

#### **in der Vorlesung:**

Am Beispiel wird erklärt:

• Attribute,

- weiteres Attribut accept="MIME-Typ": schränkt Dateityp ein, z. B. accept="image/jpeg"
- Ergebnis als Parameterpaar